# **ABACUS Human Resources**

Funktionen Human Resources und Lohn

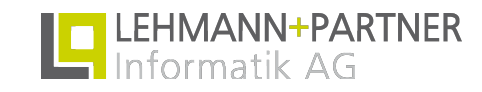

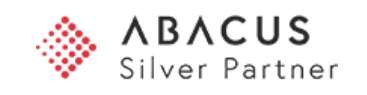

## *Inhalt*

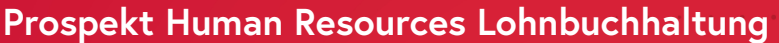

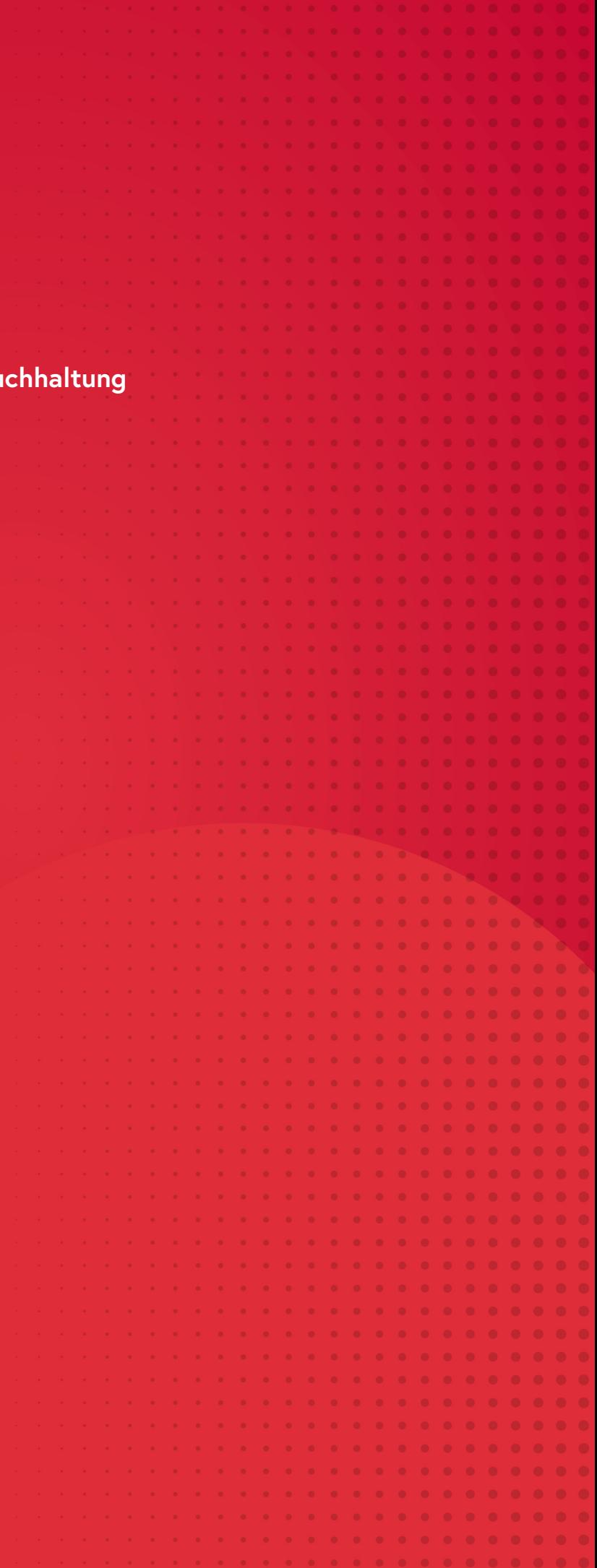

<span id="page-2-0"></span>**Gesamtlösung** Funktionsübersicht **Human Resources Lohnbuchhaltung**

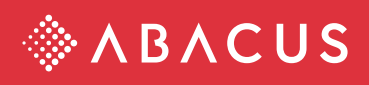

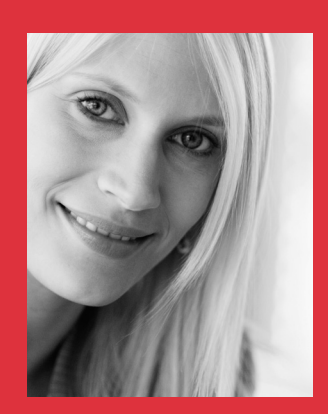

*"Die HR-Lösung von Abacus ist die Visitenkarte Ihrer HR-Abteilung."*

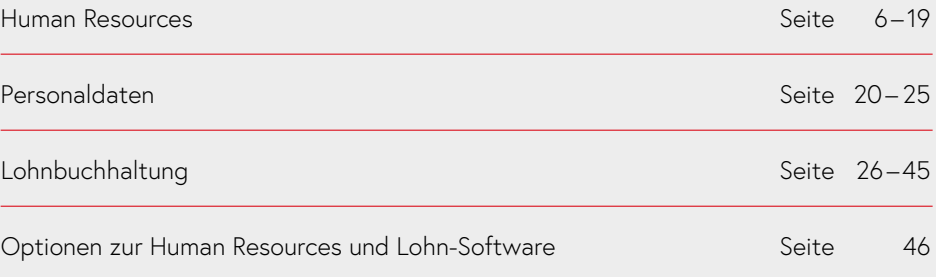

### **Wo der Mensch im Vordergrund steht**

Jedes Unternehmen braucht engagierte, kreative Mitarbeitende. Ihre Fähigkeiten in einer motivierenden Atmosphäre sinnvoll zu nutzen, zu fördern und entsprechend zu qualifizieren ist eine Aufgabe, welche an die Personalverantwortlichen hohe Anforderungen stellt. Entsprechend vielseitig und flexibel sollte darum die Software für das Human Resources und die Lohnbuchhaltung sein.

Die gerechte Entlohnung der Mitarbeitenden – ein wichtiger Motivationsfaktor – setzt ein flexibles, leistungsorientiertes Salärsystem mit einer fehlerfreien, gesetzeskonformen Lohnabrechnung voraus. Logische Strukturen, modulare, schnörkellose Architektur, optimal integrierte Komponenten und echte Benutzerfreundlichkeit – die Abacus Lohnbuchhaltung ist ein leistungsfähiges Werkzeug, das auch komplexe Aufgaben schnell und kostensparend erledigt. Als Schweizer Produkt findet sie sich nicht nur mit den Verordnungen und Regelungen aller 26 Kantone zurecht – sie hält auch mit der zunehmenden internationalen Ausrichtung vieler Unternehmen mit. Anpassungsfähigkeit in jeder Dimension und weitgehende Kommunikationsmöglichkeiten erlauben die Integration in jedes Arbeitsumfeld.

Als perfekte Ergänzung der Abacus Lohnbuchhaltung geht die Human Resources Software weit über das reine Zahlendenken hinaus. Beim Recruiting hilft sie, z.B. den optimalsten Bewerber für eine Stelle auszusuchen und unterstützt die Personalabteilung dabei im gesamten Recruiting-Prozess. Die Software hilft, die personellen Ressourcen optimal auszuschöpfen und dabei auch dem Menschen gerecht zu werden. Klar strukturiert, vielseitig und von bestechender Effizienz wird sie zum wertvollen Werkzeug in der Personalabteilung jedes Unternehmens.

Abacus Software hat sich in den unterschiedlichsten Branchen und in über 41'000 Unternehmen im täglichen Einsatz bewährt. Ihre universelle Einsetzbarkeit und Leistungsfähigkeit beweist sie sowohl in Kleinbetrieben als auch im Einsatz in grösseren Unternehmen. Permanente Weiterentwicklung garantiert den Schutz der in Software und Ausbildung getätigten Investitionen. Rund 1.2 Millionen Lohnabrechnungen werden mit der Abacus Lohnbuchhaltungssoftware pro Monat erstellt.

Die Abacus Lohnsoftware wurde durch Swissdec gemäss den aktuellen Richtlinien zertifiziert und wird von namhaften schweizerischen Treuhandgesellschaften eingesetzt und empfohlen.

### **Integriertes Gesamtsystem für die Personaladministration**

Mit der Abacus HR-/Lohn-Software erhält der Anwender ein flexibel einsetzbares Werkzeug, mit dem sowohl die Lohnbuchhaltung, als auch Prozesse im Human Resources sinnvoll abgedeckt werden können. Der Personalführung eines Unternehmens steht damit nicht mehr nur ein Abrechnungssystem für die Auszahlung von Gehältern zur Verfügung, sondern ein integriertes, umfassendes Gesamtsystem.

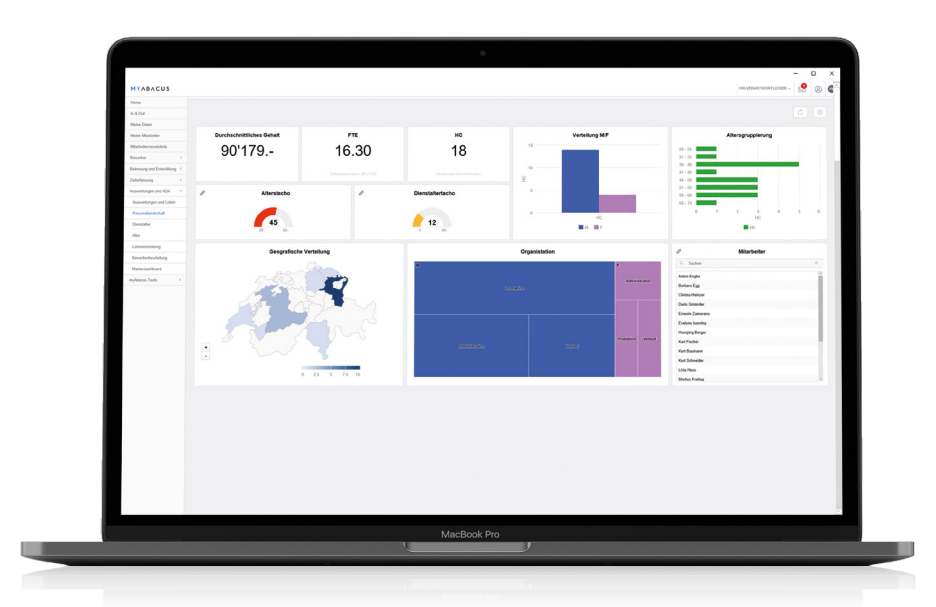

#### **Folgende Möglichkeiten bietet die Abacus Human Resources und Lohn-Software:**

- **•** Einwandfreie und nachvollziehbare Lohnabrechnungen für die Mitarbeitenden
- **•** Effiziente Abbildung der Prozesse auch in komplexen Salärsystemen von der Stundenerfassung bis zur Verbuchung in die Finanzbuchhaltung und Kostenrechnung
- **•** Vollständige, korrekte Jahresendabrechnungen für AHV, ALV, Quellensteuer, UVG usw.
- **•** Erfüllung sämtlicher Revisionsvorschriften und regelungen inkl. ELM Zertifikat; notwendige Listen werden per Mausklick erstellt.
- **•** Anpassung der Software an unternehmensspezifischen Anforderungen durch Maskendesign, freie Feldbezeichnungen, Erweiterungen der Datenbank, Prozessabwicklung und damit eine Reduktion des Aufwands für die Saläradministration
- **•** Durch die Programmfunktion der Abteilungen, Geschäftsbereiche resp. Unternehmen können innerhalb eines Lohnmandanten für verschiedene Bereiche einer Organisation Lohnbuchhaltungen geführt werden.
- **•** Strukturierte und effiziente Übersicht über den Personalbestand sowie frei gestaltbare Personallisten, die einfach in der Handhabung sind und ins Excel exportiert werden können.
- **•** Workflows für die effiziente Unterstützung von Prozessen in der Personaladministration, wie das Recruiting und das Einstellen von Mitarbeitenden, deren Entwicklung und Beurteilung, die Erfassung von Absenzen und die Abwicklung von Austritten
- **•** Jährlich wird eine neue Version ausgeliefert, die den Kunden immer die neusten Technologien zur Verfügung stellt.

### **Human Resources**

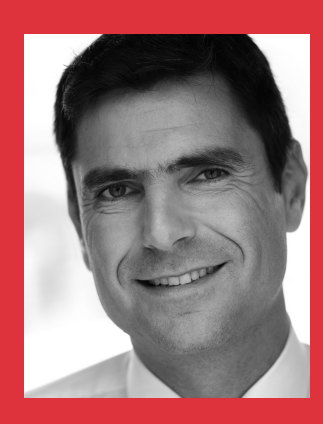

*"Das Bewerbermanagement der Abacus Human Resources Software überlässt nichts dem Zufall und unterstützt mich als Personalverantwortlichen in jeder Phase optimal."*

### **Personalrecruiting**

Das Hauptaugenmerk des Personalrecruitings liegt auf der einfachen und effizienten Verwaltung der Bewerber und Stellenausschreibungen. Die einzelnen Phasen des Recruitings von der Ausschreibung einer offenen Stelle bis zur definitiven Einstellung eines Interessenten lassen sich im Programm abbilden.

#### **Erfassung der Bewerber**

Die Personalien eines Interessenten werden in den Stammdaten erfasst. Um Mehrfacherfassungen desselben Kandidaten zu vermeiden, vergleicht das System den Namen und den Vornamen der Interessenten mit dem Bewerber- und Personalstamm. Wird eine Übereinstimmung gefunden, besteht die Möglichkeit, die Erfassung fortzusetzen oder die bestehenden Daten zu bearbeiten. Jeder Bewerbung lässt sich ein frei definierbarer Status (pendent, zurückgestellt, abgelehnt) zuweisen. Im Bewerberstamm und in der Bewerberübersicht kann nach diesem Status selektiert werden.

#### **Bewerbungen via Internet**

Im Bewerberstamm sind flexible Online-Schnittstellen enthalten. Werden beispielsweise auf der Homepage Stelleninserate platziert, können eingehende Bewerbungen mit sämtlichen Informationen, Arbeitszeugnissen und Fotos automatisch in den Bewerberstamm übernommen werden.

#### **Bewerberübersicht**

Die Übersicht über sämtliche Bewerbungen kann individuell angepasst werden. Gewünschte Informationen wie Bewerbungsstatus, Klassierung und offene Rückmeldungen können angezeigt und als Filter verwendet werden. Davon ausgehend lassen sich Massenaktionen wie Eingangsbestätigungen auslösen. Terminierte Aktionen werden aufgelistet und dienen dem Sachbearbeiter zur effizienten Planung.

#### **Dossierverwaltung**

In den Dossiers werden die zum Bewerber gehörenden Dokumente wie der Lebenslauf, die Zeugnisse oder die Korrespondenz in elektronischer Form abgelegt. Diese können jederzeit schnell und gezielt aufgerufen und dargestellt werden.

#### **Aktionen: Schritt für Schritt zum Ziel**

Mit den sogenannten "Aktionen" werden die einzelnen Schritte bei der Bearbeitung einer Bewerbung abgebildet. Dies sind zum Beispiel die Eingangsbestätigung der Bewerbungsunterlagen oder die Einladung zum Vorstellungsgespräch. Sobald der Sachbearbeiter einen Vorgang fertig bearbeitet hat, markiert er diesen als "erledigt". Aktivitäten können auch mit einem Status und einem Seriendokument verknüpft werden. Ist beispielsweise die Aktivität "Eingangsbestätigung" erledigt, wird auf der Bewerbung automatisch der Status "pendent" gesetzt und das Seriendokument "Eingangsbestätigung" ausgedruckt. Aktionen eignen sich besonders auch für Massenverarbeitungen. Durch immer mehr Blindbewerbungen müssen viele Absagebriefe versendet werden. Die Aktionen ermöglichen es, die Bewerber gleichzeitig zu bearbeiten und Absagebriefe serienmässig zu verschicken.

#### **Bewerber qualifizieren**

Bewerber, die in die engere Wahl kommen, sollen beurteilt werden können. Dazu lassen sich Kriterien bestimmen und gewichten. Die Beurteilung kann dabei von mehreren Personen eingesehen und wenn nötig ergänzt werden. Die Kommunikation mit den Fachabteilungen und die Auswahl des geeigneten Kandidaten für die zu besetzende Stelle erfolgt auf einfache Weise.

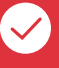

#### **Freie Prozessdefinition mit Einbindung der Linienvorgesetzten**

Bewerber-Prozesse lassen sich individuell gestalten und je nachdem, welche Art von Stelle zu besetzen ist, den jeweiligen Anforderungen anpassen. Es stehen dazu beliebig viele Prozesse und Qualifikationsschritte zur Verfügung. Die Bewerbungsunterlagen sind online einsehbar und müssen nicht mehr via E-Mail oder in Papierform herumgereicht werden.

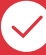

#### Beurteilungen in der Bewerber-Inbox

Beurteilungen von Bewerber-Dossiers werden von Linienvorgesetzten in der Bewerber-Inbox vorgenommen. Die Bewerbungsunterlagen können dort auch eingesehen und kommentiert werden. Die Beurteilungsformulare sind frei definierbar, damit je nach Art der Beurteilung die gewünschte Rückmeldung eingeholt werden kann.

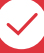

#### **Bewerber in Personalstamm übernehmen**

Wird ein Bewerber angestellt, werden die Daten per Mausklick in den Personalstamm der Lohnbuchhaltung übernommen. Dabei werden sämtliche Informationen des Bewerbers auf den neuen Mitarbeiter übertragen. Nach der Übernahme werden die Daten des neuen Mitarbeiters, falls gewünscht, aus dem Bewerberstamm gelöscht.

### **Personaleinsatz**

Ein zentraler Aspekt in jedem Unternehmen ist die Bewirtschaftung des Personaleinsatzes. Dazu gehören die Stellen, die Organisation, das Organigramm und auch die Verwaltung von Konten und Gegenständen. Das Programm Human Resources erlaubt das Auswerten von Vakanzen und Überbelegungen, die Pflege der Stellenbeschreibungen und die Darstellung der Stellenpläne in grafischer Form.

#### **Stellenorganisation**

Die Stelle ist ein organisatorischer Begriff und entspricht in der Regel einem Arbeitsplatz. Für die Beschreibung der zu verrichtenden Tätigkeiten stehen Textbausteine zur Verfügung. Die Stellenbeschreibung lässt sich drucken oder alternativ auch in einem beliebigen Format ins elektronische Dossier der Stelle ablegen. Im Stellenpensum kann mit einem Prozentwert angegeben werden, ob es sich um eine Vollzeitstelle, eine Teilzeitstelle oder um einen Stellenpool handelt. Durch das Erfassen des Antritts- bzw. Austrittsdatums des Mitarbeitenden ist pro Stelle eine Historie über die Belegung verfügbar.

#### **Auswertungen Stellen**

Für Informationen über die Stellen stehen verschiedene Listen zur Verfügung, wie die Stellenstammblätter, welche sämtliche Informationen einer Stelle enthalten oder Listen in Journalform, die der Übersicht dienen. So ist zum Beispiel auch eine Liste über die Stellenbelegung und Vakanzen sowie eine Überbelegungsliste im Programm enthalten.

#### **Organigramm – Organisation**

Ein Organigramm ist die grafische Übersicht des Stellenplans. Sobald ein Unternehmen eine gewisse Grösse überschreitet, wird es notwendig, die Darstellung in mehrere Elemente aufzuteilen. Die Organisation eines Unternehmens kann deshalb über mehrere Organigramme verteilt abgebildet werden. Organigramme werden durch das Programm automatisch erstellt und gewartet. Die Einbindung ins Intranet gemäss der eigenen CI-Guidelines ist möglich.

#### **Organigramme mit Gestaltungselementen**

Die Organigramme können beliebig gestaltet werden. Elemente wie Schriftgrösse und Schriftart, Farbe, Rahmentyp und Elementform lassen sich frei definieren, genauso wie auch die Verbindungen zwischen den Elementen mit Linien, Pfeilen usw. Die in den Organigrammen verwendeten Elemente können verschoben und beliebig platziert werden. Linien und Pfeile werden dabei automatisch angepasst, so dass keinerlei Verbindungen verloren gehen.

#### **Konten führen und abfragen**

Auf jedes Konto kann grundsätzlich manuell gebucht werden. Ausserdem besteht die Möglichkeit, automatisiert Lohnarten aus der Lohnbuchhaltung direkt auf Konten zu buchen. Für jedes Konto können beliebige Felder definiert und geführt werden. Ausserdem lassen sich auch vertragliche Vereinbarungen, Notizen usw. direkt auf den Konten hinterlegen. Eine Saldoliste erlaubt die beliebige Ausgabe der Saldi pro Journal, Konto und Kalenderjahr. Analoge Selektionen sind auch bei der Ausgabe der Kontoblätter möglich. Die Kontoauszüge und -abschlussbelege können in einer Kurzform oder in Briefform erstellt werden.

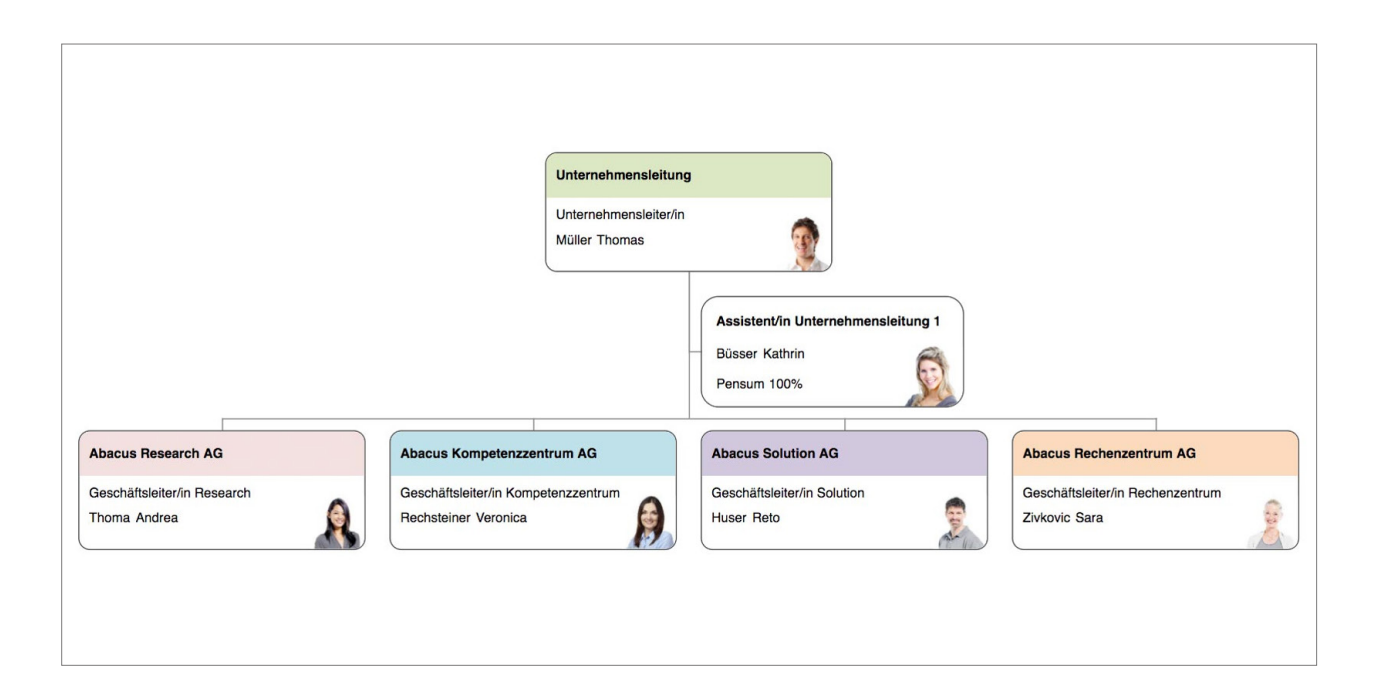

#### **Konten auf anderen Ebenen**

Konten können auf sehr unterschiedlichen Ebenen geführt werden. Es ist zum Beispiel möglich, ein Konto auch auf Abteilungsebene zu verwalten. Auf diese Weise lässt sich für jeden Mitarbeitenden nachvollziehbar eine Abteilungskasse und ähnliches führen. Gerade die Tatsache, dass solche Konten ausserhalb der Finanzbuchhaltung geführt werden können, ermöglicht optimale Lösungen.

#### **Gegenstände verwalten**

Die Programmfunktion der Gegenstände lässt sich sehr vielfältig einsetzen und die dafür notwendigen Definitionen können dementsprechend sehr unterschiedlich sein. Für jeden Gegenstand lassen sich beliebige Felder definieren: Bezeichnungen, Ablaufdaten, Benutzungsgebühren, Grössenangaben, Seriennummern, Rückgabebedingungen usw. Auch vertragliche Vereinbarungen, Dokumente, Notizen oder Bilder können pro Gegenstand hinterlegt werden. Existieren von einem Gegenstand mehrere Exemplare, wird der Gegenstand unter Angabe der Anzahl nur einmal erfasst.

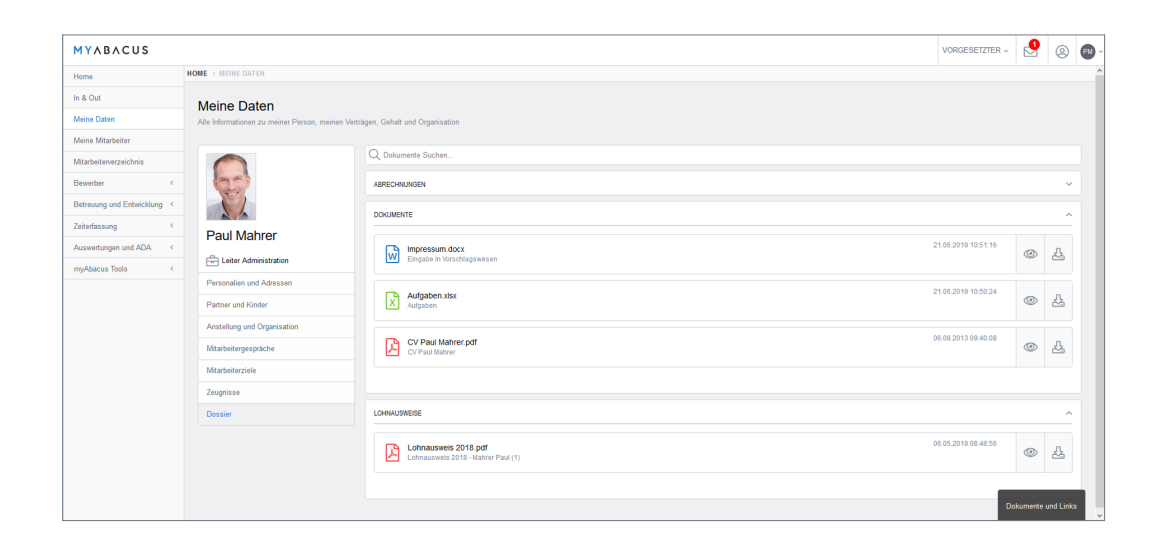

#### **Verbindung von Gegenständen und Mitarbeitern**

Gegenstände werden in der Regel mit Mitarbeitenden verbunden, da sie auch direkt an diese abgegeben werden. Entsprechende Eingabefelder können dafür direkt im Personalstamm verwendet werden. Für die Informationsabfrage stehen zwei Sichten zur Verfügung. Zum einen sieht man auf einen Blick welche Mitarbeitende welche Gegenstände erhalten haben und zum anderen kann auch ermittelt werden, welche Mitarbeitende einen bestimmten Gegenstand, zum Beispiel ein Handy, erhalten haben.

#### **Gegenstände-Historie**

Für bestimmte Gegenstände ist es notwendig eine Historie zu führen, um zum Beispiel jederzeit nachvollziehen zu können, welchen Weg ein Gegenstand zurückgelegt hat oder wer zu welchem Zeitpunkt eine Zugriffsberechtigung hatte.

#### **Konten mit Lohnarten verknüpfen**

Errechnete Resultate einer Lohnart werden aus der Lohnbuchhaltung direkt auf ein entsprechendes Konto des Mitarbeiters verbucht. Zusätzlich ist die Gegenstandsverwaltung mit der Lohnbuchhaltung so verknüpfbar, dass Benutzungs- und Depotgebühren direkt vom Gehalt eines Mitarbeitenden abgezogen werden können.

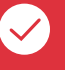

#### **Stellenstamm**

Der Stellenstamm ist ähnlich dem Personalstamm aufgebaut. Besonders wichtig bei den Stellen ist, dass auch Lohnwerte und andere Berechnungselemente hinterlegt werden können. Dies ermöglicht die Budgetierung von vakanten Stellen. Dabei kann auch aufgezeigt werden, was ein Zielgehalt für eine bestimmte Stelle sein sollte und welche Abweichung sich daraus zum effektiven Gehalt des Mitarbeitenden ergibt, der diese Stelle besetzt. Im Stellenstamm besteht zudem die Möglichkeit, beliebige zusätzliche Datenfelder zu definieren.

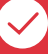

#### **Stellenbeschreibung/Dossiers**

Eine Stellenbeschreibung lässt sich für jede Stelle hinterlegen. Sind ähnliche Stellen vorhanden, können die Beschreibungen auch aus mehreren Funktionsbeschreibungen flexibel zusammengesetzt werden. Zu den Stellen gehören auch Dokumente wie Reglemente, Richtlinien, Arbeitsanweisungen, Checklisten usw. Diese lassen sich in Dossiers, die pro Stelle geführt werden, elektronisch ablegen und können so entsprechend über einen beliebigen Zeitraum aufbewahrt werden.

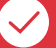

#### **Inhalt Organigramm**

Ein Organigramm setzt sich aus verschiedenen einzelnen Elementen zusammen. Diese repräsentieren die Stellen. Der Inhalt der Elemente kann frei definiert werden und ergibt sich aus verschiedenen Feldern. Diese können direkt dem Personal- oder Stellenstamm sowie den dazugehörigen Adressen entnommen werden. Auf Grund dieser Verknüpfungen werden Änderungen in den Stammdaten automatisch in den Organigrammen nachgeführt. Dies kann beispielsweise eine Veränderung des Beschäftigungsgrades, eine Anpassung des Stellenpensums oder der Stellenwechsel eines Mitarbeitenden sein. Innerhalb eines Elementes können mit den funktionalen Feldern auch Werte wie der Headcount oder das Total aller Stellenprozente einer Organisationseinheit berechnet werden. Ein besonderes Highlight ist auch, dass direkt im Stellenorganigramm angezeigt werden kann, welche Mitarbeitenden die Stelle besetzen. Der Zugriff auf die Mitarbeiterfotos macht die Organigramme persönlicher.

### **Personalbeurteilung**

Unterschiedliche Sichtweisen bei der Beurteilung der Mitarbeitenden durch den Vorgesetzten und den Mitarbeitenden selbst sollten sich in einem Beurteilungsund Zielvereinbarungssystem widerspiegeln, ohne die Strukturen des Human Resources Prozesses in Frage zu stellen oder die Einheit und Vergleichbarkeit der Informationen zu gefährden.

#### **Beurteilungsbogen**

Jede Beurteilung und Zielvereinbarung eines Mitarbeiters erfolgt nach festgelegten Kriterien. Dabei ist der Aufbau der Beurteilungsbogen in vielen Fällen identisch, damit die Vergleichbarkeit mit anderen Mitarbeitenden möglich ist. Haben bestimmte Berufsgruppen oder Abteilungen unterschiedliche Anforderungen an den Beruf und somit auch unterschiedliche Anforderungen an den Beurteilungsbogen, können beliebig viele und unterschiedliche Beurteilungsbogen definiert werden. Es stehen freie Felder, Gewichtungen, Zielerreichungsdefinitionen und Skalierungen zur Verfügung. Die Beurteilungsbogen werden anschliessend den einzelnen Mitarbeitenden oder Mitarbeitergruppen zugewiesen.

#### **Beurteilungsprozesse**

Um unterschiedliche Beurteilungsprozesse zu unterstützen, stehen neben der Jahresbeurteilung auch Prozesse mit abweichenden Periodizitäten für einzelne Mitarbeitende oder Berufsgruppen zur Verfügung.

#### **Beurteilung und Zielvereinbarung auswerten**

Die im Personalstamm erfassten Beurteilungen und Ziele können mit verschiedenen Sortier- und Selektionskriterien nach verschiedenen Aspekten ausgewertet werden. Zudem können für das Mitarbeitergespräch leere Beurteilungs- oder Zielvereinbarungsbogen gedruckt werden.

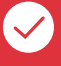

#### **Berechnete Felder**

Für die automatische Weiterberechnung von Werten kann in einem Feld auch eine Formel hinterlegt werden. Bei der Definition dieser Formel lassen sich bestehende Felder, Operatoren oder Funktionen verwenden. So können zum Beispiel Gewichtungsfaktoren in Beurteilungen integriert oder der Zielerreichungsgrad errechnet werden.

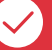

#### **Vergleichbarkeit**

Verschiedene Auswertungen erlauben es, Mitarbeitende die anhand des gleichen Beurteilungsbogens beurteilt wurden, miteinander zu vergleichen. Wird in den Beurteilungsskalen mit Zahlen gearbeitet, können Durchschnittswerte errechnet und so Abweichungen einzelner Mitarbeitender analysiert werden.

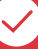

#### **Freie Gestaltung der Programmmasken**

Die Darstellung der Informationsfelder in der Programmmaske kann in Form von Abschnitten, Spalten oder Zeilen erfolgen. Die Reihenfolge der Felder lässt sich individuell bestimmen. Damit werden die benötigten Informationen für die Beurteilung und Zielvereinbarung der Mitarbeitenden bedürfnisgerecht in den Stammdaten und Auswertungen festgelegt. Fehlende oder überflüssige Felder in einer Maske gehören der Vergangenheit an.

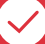

#### **Integrierte PDF-Technologie**

Anstatt den Beurteilungsbogen auszudrucken, kann er auch als PDF-Formular erstellt werden. Dieses füllt der Vorgesetzte aus, ohne dafür die Abacus Software verwenden zu müssen. Bei der Übernahme des PDF-Beurteilungsbogens in die HR-Software werden die erfassten Informationen in die dafür vorgesehenen Datenbankfelder übertragen. Die Daten und Informationen stehen so für alle Auswertungen und Vergleiche mit anderen Mitarbeitenden zur Verfügung.

### **Personalentwicklung**

Die Kenntnisse jedes Einzelnen sind so individuell wie seine Persönlichkeit. Wissen wird durch lebenslanges Lernen stetig erweitert – so wie auch der Erfahrungs- und Wissensschatz einer Firma. Doch ihre optimale Nutzung und kontinuierliche Weiterentwicklung von Know-how stellt zusätzliche Anforderungen ans Unternehmen und an die Flexibilität der eingesetzten Business Software.

#### **Felder frei definieren für den Aufbau der Wissensdatenbank**

Im Knowledge Management können beliebige Ausprägungen von Wissen – Aus- und Weiterbildungen, interne und externe Kurse oder bestimmte Fähigkeiten – geführt werden. Darin enthaltene Informationen können je nach Betrieb und Branche sehr unterschiedlich sein. Darum kann für jede Ausprägung eine beliebige Anzahl von Feldern hinterlegt werden. Mögliche Felder können sein:

- **•** Begonnen am > Beendet am
- **•** Arbeitgeberkosten > Verpflichtung in Monaten oder Franken
- **•** Status der Weiterbildung (geplant, in Ausbildung, abgeschlossen)

Durch die übersichtliche Darstellung erfolgt die Eingabe und Pflege der Aus- und Weiterbildungen einfach und zielgerichtet. Pro Eintrag können individuelle Bemerkungen im Notizblock hinterlegt sowie Ausbildungsvereinbarungen im Dossier gespeichert werden.

#### **Wissen strukturieren**

Für die Strukturierung des Wissens und die effiziente Suche nach erfassten Aus- und Weiterbildungen können beliebig viele Gruppierungen definiert werden: Beispielsweise eine Gruppierung nach Bereich (Informatik, Wirtschaft etc.) und eine zweite Gruppierung nach Stufe (FH, Universität usw.). Dies ermöglicht zum Beispiel auch eine Unterscheidung zwischen effektiven Ausbildungen und Kursen oder internen Ausbildungen. Zudem lassen sich auch periodische Überprüfungen durchführen, um sicherzustellen, dass zum Beispiel jeder Mitarbeiter im Zweijahresrhythmus einen Sanitätskurs belegt hat.

#### **Bildungsstand auswerten**

Das im Personalstamm erfasste Wissen kann nach verschiedenen Aspekten und Selektionskriterien ausgewertet werden. Das strukturierte und übersichtliche Layout macht brach liegendes Potenzial oder Bildungslücken einzelner Mitarbeitender sichtbar und sorgt für die notwendige Transparenz im Personalbereich.

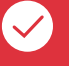

#### **Verpflichtung**

Mit einem definierbaren Feld lässt sich die Verpflichtungsdauer eines Mitarbeiters automatisch berechnen. Dazu erscheint ein separates Fenster, in dem die Dauer in Jahren, Monaten und Tagen erfasst werden kann. Der Endtermin wird dadurch automatisch berechnet. Beim Austritt des Mitarbeiters erscheint dann eine Warnung, falls für diesen noch eine laufende Verpflichtung besteht.

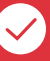

#### **Massenzuweisung/Massenänderung**

Mit der Massenzuweisung kann mehreren Mitarbeitenden in einem einzigen Arbeitsschritt eine Ausbildung oder ein Kurs zugeordnet werden. Die Massenänderung ermöglicht die zeitsparende Anpassung und Änderung vorhandener Daten – beispielsweise bei der Erfassung der Statusänderung nach Absolvierung des Kurses.

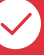

#### **Zugriff auf Datenbankfelder**

Bei der Definition des Stammdatenprogramms kann auf ausgewählte Abacus Datenbankfelder direkt zugegriffen werden. Dadurch ist die Aktualität der Daten stets gewährleistet und eine Doppelerfassung entfällt. Um zum Beispiel Bildungsinstitutionen den Aus- und Weiterbildungen zuzuordnen, können die gewünschten Informationen direkt von der Adressdatenbank verwendet werden. Mit der gewohnten Suchhilfe ist ein schneller Zugriff auf den gewünschten Anbieter möglich.

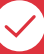

#### **Suche nach Mitarbeitenden mit entsprechenden Aus- und Weiterbildungen**

Mit Schlüsselwörtern wird die Suche nach einer bestimmten Weiterbildung in Stammdatenprogrammen und Auswertungen erleichtert: Wird nach dem Schlüsselwort "Buchhaltung" gesucht, werden sämtliche Weiterbildungen wie "Buchhalter FA" oder "Eidg. dipl. Buchhalter/Controller" angezeigt, auf denen das Schlüsselwort hinterlegt ist und es erscheinen alle Mitarbeitende, für welche dieses Schlüsselwort erfasst wurde.

### **Employee-Self-Service**

Mit der Employee-Self-Service (ESS) Funktion können Mitarbeitende auf ihre Stammdaten wie Adresse, Zivilstand etc. zugreifen und diese zum Beispiel auch über ihr Smartphone in der App AbaCliK anpassen. Auch Militär- oder Zivildienste, Krankheits- und Unfalltage können übermittelt sowie Kinderzulagen beantragt werden. Die Änderungen bzw. Anträge können in der Inbox durch den Personalverantwortlichen geprüft und freigegeben werden.

#### **Stammdatenanpassungen**

Viele Stammdaten können vom Mitarbeitenden selber mit ESS geändert werden, sei es eine neue Adresse nach einem Umzug oder auch die Änderung des Zivilstands nach einer Hochzeit. Bei der Änderung des Zivilstands kann beispielweise auch der Partner eingetragen werden, welcher automatisch auf dem Mitarbeitenden gespeichert wird.

#### **Meldung Abwesenheiten**

Absenzen wie Krankheits- und Unfalltage oder auch Militär- und Zivildienste sind neu direkt vom Mitarbeitenden erfassbar. Somit müssen diese häufigen Anträge nicht mehr schriftlich abgewickelt und von der Personalabteilung manuell erfasst werden. Dies spart Zeit des Mitarbeitenden als auch in der Personalabteilung.

#### **Kinderzulagen beantragen**

Kinderzulagen lassen sich bequem mit einem ESS-Prozess beantragen. Im Abacus Personalstamm wird das Kind erfasst und es ist mit einem einzigen Klick möglich, die entsprechende Zulage dazu zu erfassen.

#### **Spesen eingeben**

Geschäftliche Spesen können direkt in der Smartphone App AbaCliK erfasst werden. Zur einfachen Zuordnung der Spesenherkunft ist es möglich, Spesen für verschiedene Kategorien zu erfassen. Es sind Spesen sowohl in Schweizer Franken als auch in beliebigen anderen Währungen möglich. Zusätzlich kann erfasst werden, über welche Zahlungsart – Bar, Kreditkarte etc. – der Betrag bezahlt wurde. Nach der Synchronisation mit der ERPSoftware stehen die Spesen als periodenunabhängige Vorerfassungen in der Abacus Lohnbuchhaltung zur Verfügung und können beim nächsten Lohnlauf ausbezahlt werden.

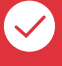

#### **Inboxkontrolle durch Personalverantwortliche**

Damit die Datenqualität der Stammdaten trotz Anpassungen direkt durch die Mitarbeitenden gewährleistet werden kann, können diese Änderungen vom Personalverantwortlichen direkt in der Inbox kontrolliert werden. Auch Meldungen wie Krankheit oder Unfall sind erst nach der Kontrolle durch das HR im System gespeichert.

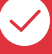

#### **Bild zu Spesenbeleg ablegen**

Bei der Spesenerfassung besteht die Möglichkeit, direkt dazu ein oder auch mehrere Bilder zu erfassen. Dies kann über die Auswahl der gespeicherten Bilder auf dem Smartphone geschehen oder es kann auch direkt in der App AbaCliK ein Foto geschossen werden. Das Bild wird danach mit in die Abacus Software übertragen und steht jederzeit im gewünschten Dossier zur Verfügung.

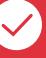

#### **Zugriff auf Mitarbeiterdossier**

Über die App AbaCliK können die Mitarbeitenden nicht nur ihre Daten, sondern auch alle ihre persönlichen Dokumente einsehen. Dazu gehören beispielsweise die monatlichen Lohnabrechnungen oder auch die Lohnausweise – also grundsätzlich alles, was im Mitarbeiterdossier gespeichert ist.

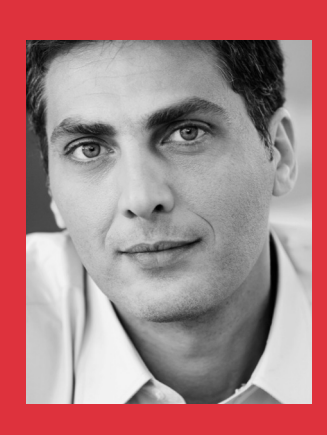

*"Die Mitarbeitenden sind das wertvollste Gut eines jeden Unternehmens. Für mich gehören die Erfassung und Pflege der Personaldaten zu den wichtigsten Elementen einer modernen Personalsoftware."*

### **Personaldaten**

Im Personalstamm werden alle Daten über die Mitarbeitenden erfasst. Diese umfassen die Stammdaten, Lohndaten, Zahlungsverbindungen, Stellenbelegungen, Stellvertretungen, Gegenstandsverwaltung usw. Die Daten werden datumsbezogen geführt, was jederzeit erlaubt, Stammdaten für den Folgemonat oder das Folgejahr zu erfassen respektive anzupassen.

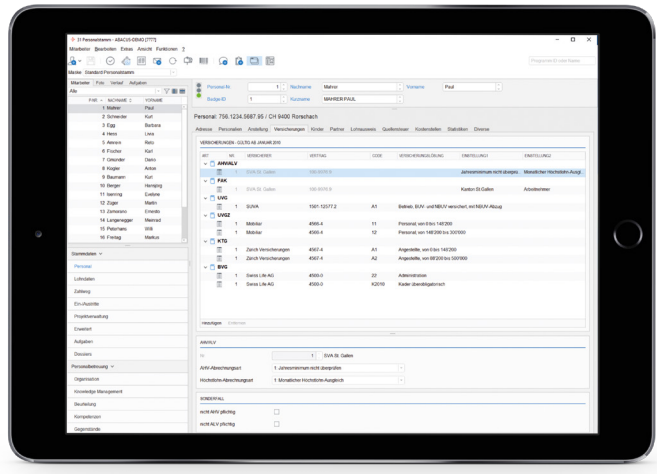

#### **Personalstamm**

Die Personalstammdaten umfassen die für die Lohnabrechnung notwendigen Daten, wie zum Beispiel Name, Adresse, Geburtsdatum und Eintrittsdatum. Sie enthalten auch diverse nationale Informationen, wie AHV-Nummer und SUVA/UVG-Code. Die datumsbezogene Datenhaltung ermöglicht Änderungen im Personalstamm innerhalb eines Jahres korrekt zu erfassen. Der Stamm lässt sich ausserdem durch fakultative Informationen wie Notizen, Beruf, Abteilung, Kostenstellen usw. ergänzen. Auch das Foto eines Mitarbeiters kann abgelegt werden. Es kann für Stammblätter, Visitenkarten und Organigramme verwendet werden. Zusätzlich besteht die Möglichkeit, beliebige Datenfelder in unbeschränkter Anzahl zu definieren und zu positionieren.

#### **Personallohndaten**

In den Personallohndaten werden der Monatslohn, Stundenansatz, die Fixspesen usw. erfasst. Dafür stehen unbegrenzt frei definierbare Felder zur Verfügung. Auch diese Daten werden datumsabhängig geführt, was bedeutet, dass sie bereits für das Folgejahr erfasst werden können und auch für bereits abgerechnete Lohnperioden rückwirkend angepasst werden können. Die automatische Rückrechnungsfunktion garantiert, dass allfällige Anpassungen in der nächsten Lohnabrechnung automatisch korrekt berücksichtigt und ausgewiesen werden.

#### **Nettolöhne**

Nettolöhne gewinnen vermehrt an Bedeutung: Ausländische Fachspezialisten werden oft zu fix vereinbarten Nettolöhnen angestellt. Wie viel der eigentliche Bruttolohn inklusive aller Sozialleistungen und Abzüge beträgt, ist nicht mehr relevant. Im Personalstamm steht dafür eine automatisierte Nettolohnfunktion zur Verfügung, die das Abbilden von vertraglich vereinbarten Nettolöhnen wesentlich erleichtert.

#### **Tarife**

In der Praxis sind unterschiedliche Anstellungsverhältnisse anzutreffen. Ein und dieselbe Person kann zum Beispiel als Real-, Sekundar- und Turnlehrer arbeiten. Solche Anstellungsverhältnisse werden durch die Tarife im Personalstamm abgebildet. Es besteht die Möglichkeit, die verschiedenen Anstellungsverhältnisse aufzusplitten und in separaten Lohntabellen mit Lohnklassen und -stufen zu definieren.

#### **Zahlstellen**

Mitarbeiterzahlstellen dienen in erster Linie zur Hinterlegung der Informationen über die Konten, auf welche die Lohnzahlungen erfolgen. Es können neun verschiedene Auszahlungskonten – auch Drittzahlstellen, zum Beispiel bei Lohnzessionen – hinterlegt werden, was eine flexible Aufteilung der Lohnauszahlung ermöglicht.

#### **Personallisten**

Die Auswertung des Personalstamms erfolgt über eine Vielzahl von Listen, die im Standardumfang der Software integriert sind. Dies sind zum Beispiel Mitarbeiterstammblätter, Lohndatenlisten, Adresslisten, Dienstalterslisten, Ein- und Austrittslisten. Sie alle können individuell angepasst und gestaltet sowie auch ins Excel exportiert werden.

#### **Massenänderungen**

Verschiedene Funktionen für Massenänderungen vereinfachen speziell bei Lohnmandanten mit einer grossen Anzahl Mitarbeitenden allfällig notwendige Anpassungen. Massenänderungen von Löhnen lassen sich auf ein bestimmtes Datum, zum Beispiel per 1. Januar des Folgejahres, durchführen.

#### **Protokollierung**

Jegliche Änderungen im Personalstamm werden protokolliert. Dadurch lässt sich genau feststellen oder auswerten, welche Änderungen von welchem Benutzer zu welchem Zeitpunkt durchgeführt wurden. Sämtliche Änderungen im Personalstamm können lückenlos ausgewiesen werden.

#### **Stellenbelegung**

Jeder Mitarbeitende kann einer oder mehreren Stellen zugeordnet werden. Hierbei wird jeweils das Antrittsdatum und die Belegung in Prozent angegeben. Durch das Erfassen von Antritts- und Austrittsdatum ist pro Stelle und pro Mitarbeitendem eine History über die Stellenbelegung verfügbar. Für die Auswertung der Stellenbelegung stehen verschiedene Standardlisten zur Verfügung:

- **•** Stellenbelegung pro Mitarbeitendem
- **•** Offene Stellen und Überbelegungen
- **•** Fluktuationsrate

Wird das Austrittsdatum für einen Mitarbeitenden im Personalstamm erfasst, werden die aktuell belegten Stellen automatisch quittiert.

#### **Elektronische Dossiers**

Zu den Mitarbeitenden gehörende Dokumente wie Lohnabrechnungen, Arbeitsverträge, Ausbildungsvereinbarungen usw. können in die elektronischen Dossiers abgelegt und bei Bedarf abgerufen werden. Dank der Volltextindexierung aller Dokumente kann mit einer Suchmaschine nach Stichworten gesucht und das gewünschte Dokument sofort gefunden werden.

#### **Notizen**

Mitarbeitergespräche, Personalentscheide und Memos können auf dem Mitarbeiterdossier als Notizen hinterlegt werden, lassen sich nach Typen ordnen und helfen die Übersicht zu wahren. Ergänzend können auch Dokumente, wie beispielsweise E-Mails, angehängt werden.

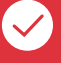

#### **Flexible Maskengestaltung**

Mit der freien Gestaltung der verschiedenen Programmelemente im Personalstamm lässt sich dieser genau nach den Bedürfnissen und Arbeitsprozessen des Unternehmens einrichten.

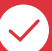

#### **Zugriffsschutz**

Grösste Aufmerksamkeit wird im Personalbereich der Vertraulichkeit der Informationen und damit der Sicherheit der Daten beigemessen. Einerseits kann genau definiert werden, auf welche Programmteile ein Benutzer Zugriff hat. Andererseits kann pro Benutzer festgelegt werden, über welche Mitarbeitende Informationen abgefragt werden dürfen – beispielsweise, dass ein Abteilungsleiter nur Daten von seinen Mitarbeitenden einsehen kann. Dabei wird zwischen den Lese- und Schreibrechten unterschieden. Zudem lässt sich festlegen, ob der Zugriff inklusive oder exklusive der Lohndaten erfolgt.

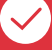

#### Simulation der Lohnabrechnung bei Änderungen

Viele Änderungen im Personalstamm haben eine direkte Auswirkung auf die nächste Lohnabrechnung des Mitarbeitenden. Bei einer Anpassung im Personalstamm besteht das Bedürfnis, die Auswirkungen einer solchen Änderung sofort zu überprüfen und nicht erst bei der nächsten Lohnabrechnung. Aus diesem Grund kann im Personalstamm eine Simulationslohnabrechnung gestartet werden, um die Korrektheit der Änderungen sicherzustellen.

### **Lohnbuchhaltung**

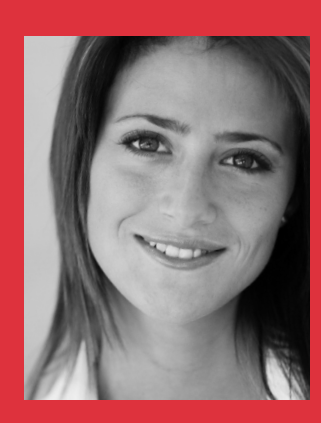

*"Bei der Lohnverarbeitung ist vor allem ein hoher Automatisierungsgrad wichtig. Aber auch die Möglichkeit, direkt in eine laufende Abrechnung korrigierend einzugreifen."*

### **Lohnverarbeitung**

Die Lohnverarbeitung umfasst die periodisch wiederkehrenden Arbeiten für die Auszahlung der Löhne und Gehälter. Dazu gehören die Vorerfassung periodischer Daten, die Abrechnung und Korrektur der Saläre, die Durchführung von Auszahlungen und das Versenden von Lohnabrechnungen.

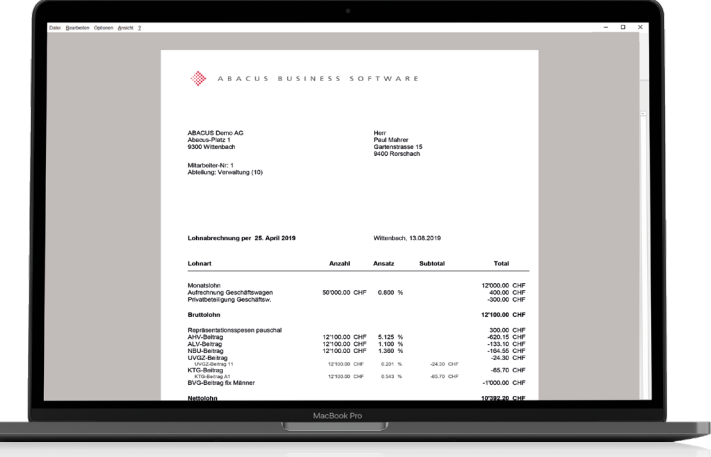

#### **Variable Lohndaten**

Für Lohnauszahlungen, die aufgrund von effektiv geleisteten Stunden, Provisionen, Spesen, Taggeldern oder auch anderen einmaligen Zulagen von Monat zu Monat variieren, können Vorerfassungen vorgenommen werden. Solche Vorerfassungen lassen sich für eine bestimmte Periode oder auch periodenunabhängig erfassen. Wiederholende Vorerfassungen können auch von einer älteren Periode kopiert werden. Zudem ist es möglich, erfasste Arbeitszeiten aus der Abacus Leistungs- /Projektabrechnungssoftware AbaProject oder auch aus der mobilen App AbaCliK einzulesen.

#### **Lohnabrechnung**

Für die Mitarbeitenden können versandfertige Lohnabrechnungen mit Adresse und relevanten Lohnarten erstellt werden. Die Lohnabrechnungen lassen sich individuell ans CI des Unternehmens anpassen und die Ausgabe kann nach verschiedenen Kriterien eingeschränkt werden. So können zum Beispiel nur jene Lohnabrechnungen selektiert und gedruckt werden, die einen Unterschied zum Vormonat aufweisen.

Die Lohnabrechnung kann mit individuellen Texten versehen werden – entweder für alle Mitarbeitenden des Unternehmens, eine einzelne Abteilung oder für einen einzelnen Arbeitnehmenden. Die Lohnabrechnungen können zudem in Form von PDF-Dokumenten automatisiert in die elektronischen Mitarbeiterdossiers abgelegt werden. Auch der automatisierte Versand per IncaMail der Post oder als E-Mail ist möglich.

Damit auch nichtdeutschsprachigen Mitarbeitenden eine Lohnabrechnung in ihrer Muttersprache zur Verfügung gestellt werden kann, unterstützt die Abacus Business Software beliebige Sprachen bei der Lohnabrechnung.

#### **Rückrechnung**

Die Option "Rückrechnung" ermöglicht das rückwirkende Nachrechnen von Lohnbestandteilen und die automatische Korrektur in aktuellen Lohnabrechnungen. Ein Beispiel dafür sind die BVG-Abzüge, die jedem Mitarbeitenden bereits ab Januar vom Lohn abgezogen werden. In der Regel werden die korrekten Abzüge aber erst im März von den Pensionskassen an die Unternehmen weitergeleitet. Also müssen die Lohnabrechnungen der Monate Januar und Februar nachgerechnet werden und allfällige Differenzen sind im Monat März zu berücksichtigen. Diese zeitaufwändige Arbeit wird dem Lohnbuchhalter durch die Option "Rückrechnung" abgenommen.

#### **Quellensteuer mit allen kantonalen Besonderheiten**

Die korrekte Berechnung der Quellensteuer gehört in der Schweiz zu den anspruchsvollsten Aspekten einer Lohnbuchhaltung. Abacus überprüft regelmässig alle Quellensteuerverordnungen der 26 Kantone und stellt somit sicher, dass auch komplexe Berechnungsweisen wie für die Kantone Genf, Waadt oder Tessin vollständig korrekt ausgeführt werden.

#### **Effizienz und Diskretion bei der Zahlungsabwicklung**

Durch die Integration des Abacus Electronic Banking Programms können sämtliche üblichen Zahlungsarten ausgeführt werden – online, via DTA oder als klassischer Vergütungsauftrag für Post und Bank. Auch Bar- und Checkzahlungen sind nach wie vor möglich. Durch die strikte Verwendung gemeinsamer Stamm- und Bewegungsdaten erreicht die Zahlungsabwicklung für Abacus Anwender einen hohen Automatisierungsgrad.

Verschiedene Einstellungen in der Lohnbuchhaltung gewährleisten zudem die Diskretion der Lohnaufträge: Einzelne Zahlungen der übertragenen Aufträge von der Lohnbuchhaltung ins Electronic Banking sind je nach Definition nicht für jeden Benutzer ersichtlich. Bei Lohn-DTA-Zahlungen kann bestimmt werden, dass die Belastungsanzeige der Bank nur das verdichtete Gesamtotal ausweist.

#### **Mehrfachzahlung**

Mit dem Zahlungsmodus "Mehrfachzahlungen" besteht die Möglichkeit, in einer Periode mehrere Zahlungsläufe zu erstellen. Somit kann ein Mitarbeitender in derselben Periode mehrmals abgerechnet werden. Die Differenz, welche zur ersten Abrechnung besteht, kann anschliessend ausbezahlt werden. Der Vorteil dieses Verfahrens ist, dass schliesslich trotzdem nur eine einzige, vollständige Lohnabrechnung erstellt wird. Auch Stundenlöhner können so eine Erstabrechung und Auszahlung der bereits geleisteten Stunden erhalten, bevor nach Erfassung aller Stunden eines Monats der Rest, also die Differenz, noch ausbezahlt wird. Dies bietet einen optimalen Service für die Mitarbeitenden.

#### **Flexibel korrigieren bis zur Verarbeitung**

Das Konzept der Abacus Lohnbuchhaltung erlaubt bis zur Verbuchung in die Finanzbuchhaltung jede Salärabrechnung beliebig zu korrigieren. Dies kann pro Mitarbeiter durchgeführt werden, ohne dass ein ganzer Abrechnungslauf nochmals für alle Mitarbeitenden aufbereitet wird. Erst mit der definitiven Lohnverarbeitung wird die Lohnperiode abgeschlossen und damit als nicht mehr veränderbar markiert. Auf dieser Basis werden schliesslich auch die Abrechnungen der Sozialleistungen und die Lohnausweise erstellt.

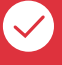

#### **Nachträgliche Änderungen an Lohnarten**

Wurde eine Lohnart falsch definiert, zum Beispiel irrtümlich als nicht BVG-pflichtig – kann sie jederzeit korrigiert werden. Die Option "Rückrechnung" rechnet die korrigierte Lohnart für sämtliche vergangenen Lohnabrechnungen nach und stellt alle Sozialversicherungsabzüge richtig.

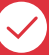

#### **Nachzahlungen**

Für ausgetretene Mitarbeitende lassen sich normale oder jahresübergreifende Nachzahlungen erstellen. Verschiedene Einstellungsvarianten im Personal- und Lohnartenstamm ermöglichen eine Teilautomation und stellen eine korrekte Abrechnung der AHV/ALV-Beträge, Quellensteuerbeträge, BVG-Abzüge usw. sicher.

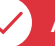

#### **Abrechnungsperioden**

Die Anzahl Abrechnungsperioden pro Kalendermonat ist unbegrenzt. So können zum Beispiel die Monatslöhner am 24. eines jeden Monats abgerechnet werden und die Stundenlöhner erst am 30. Tag. Durch die freien Abrechnungsperioden besteht ebenfalls die Möglichkeit, betriebliche Strukturen zu berücksichtigen. Arbeiten bspw. mehrere Lohnbuchhalter im Unternehmen, kann so die Zuständigkeit klar abgegrenzt und auf Wunsch auch mit einem Zugriffsschutz versehen werden.

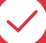

#### **Aufbereitung der elektronischen Zahlungen**

Alle Zahlungen werden in der Lohnbuchhaltung aufbereitet und im Abacus Electronic Banking zur Übermittlung ans Finanzinstitut bereitgestellt. Das Programm "Electronic Banking" wird dabei von der Lohnbuchhaltungssoftware automatisch aufgestartet und der Benutzer braucht bereitgestellte Zahlungen nur noch zur Übermittlung freizugeben.

### **Gesetzliche Abrechnungen**

Jedes Jahr müssen gesetzlich vorgeschriebene Abrechungen erstellt werden: Die AHV/ALV-, die SUVA/UVG-Abrechnung, Auswertungen für die Pensionskassen oder das Bundesamt für Statistik. Auch bei Abrechnungen der Quellensteuer und der Familienausgleichskassen, welche bei den 26 Kantonen unterschiedlich sein können, hilft die Abacus Lohnsoftware. Gesetzliche Auswertungen mit allen Spezialfällen können per Knopfdruck ausgegeben werden. Die Einreichung ist sowohl in Papierform wie auch elektronisch via ELM (Einheitliches Lohnmeldeverfahren) möglich.

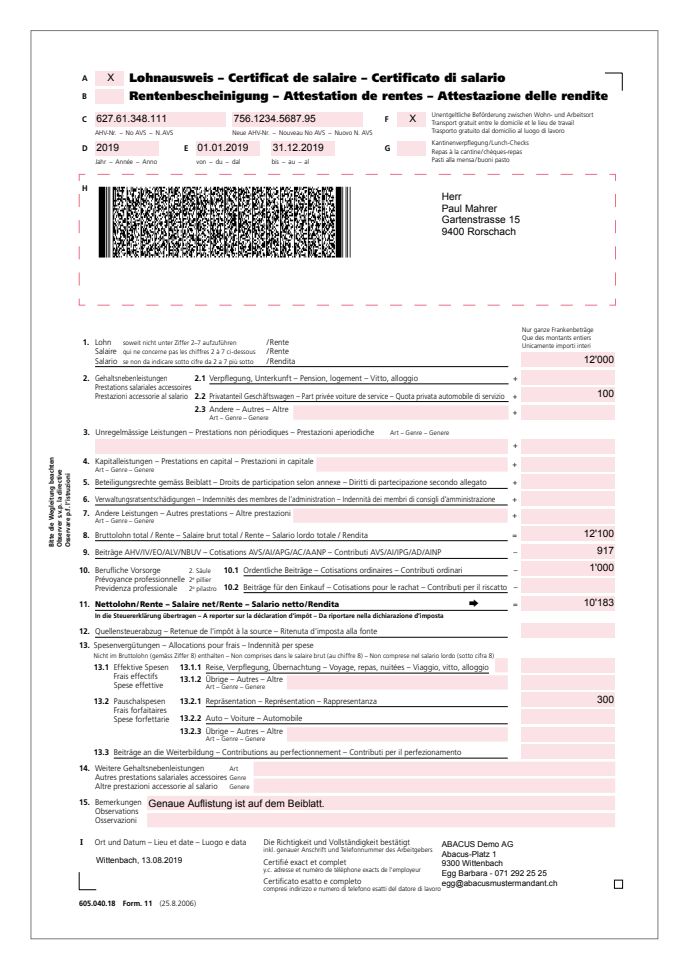

#### **Quellensteuerabrechnungen**

Die kantonalen Unterschiede bei den Quellensteuern sind kein Problem für die Abacus Lohnsoftware. Sie werden in jedem Fall korrekt abgerechnet. So werden unterschiedlichste Berechnungsweisen inklusive Spezialregelungen unterstützt. Dies auch in den Kantonen Genf, Waadt und Tessin. Da die satzbestimmende Basis der Quellensteuer gezielt beeinflusst werden kann, können auch Spezialfälle wie zum Beispiel die Quellensteuerpflichtigkeit von nur 80% anstatt 100% auf einzelnen Lohnbestandteilen abgehandelt werden.

#### **AHV/ALV-Abrechnung**

Die AHV/ALV-Abrechnung wird gemäss den geltenden Vorschriften erstellt. Diese regeln die Auflistung der Mitarbeitenden, die Spalteninhalte usw. Ebenfalls müssen die AHV / ALV-Befreitenliste sowie eine Auswertung der Netto / Brutto-Aufrechnung erstellt werden. Sämtliche Spezialfälle können auf der AHV/ALV-Abrechnung korrekt dargestellt werden. Dies sind zum Beispiel jahresübergreifende Nachzahlungen, Jahreslöhner, AHV-Abrechnungen von Künstlern oder Versicherungsagenten usw. Zudem besteht die Möglichkeit, die erforderlichen Revisionsprotokolle für allfällige AHV-Revisionen aufzubereiten.

#### **SUVA- und UVG-Versicherung/UVG-Versicherung überobligatorisch**

Die korrekte Abrechnung der SUVA- respektive UVG-Abzüge ist in der Abacus Lohnbuchhaltung selbstverständlich. Besonderen Umständen, wie zum Beispiel bei Mitarbeitenden, die einen Wechsel von "Nur Berufsunfall versichert" auf "Berufsunfall und Nichtberufsunfall versichert" vornehmen, wird Rechnung getragen. Auch überobligatorische Unfallversicherungen werden mit vordefinierten Basen und Standardeinstellungen auf einfache Weise realisiert.

#### **BVG-Versicherung**

Das Berufsvorsorgegesetz ist komplex und dementsprechend auch seine Umsetzung in der Lohnsoftware. In ihr lassen sich die gesetzlichen Basen selbst erfassen und die entsprechenden Abzüge automatisch errechnen. Von den Pensionskassen vorgegebene Werte können im System gespeichert und weiterverarbeitet werden.

#### **Familienausgleichskassen**

Die FAK-Abrechnung wird pro Kanton erstellt. Allfällige Kantonswechsel, die im Personalstamm erfasst werden, sind entsprechend berücksichtigt. Allen gesetzlichen Regelungen wird Rechnung getragen, wie zum Beispiel, dass die AHV-pflichtige Lohnsumme auf jeder FAK-Abrechnung ausgewiesen werden muss – auch für Mitarbeitende, die keine Kinder haben.

#### **Krankentaggeld-Abrechnung**

In der Abacus Lohnbuchhaltung können verschiedene Krankentaggeld-Versicherungen erfasst werden. Das erlaubt unterschiedliche Modelle wie verschiedene Verträge von Monats- und Stundenlöhnern in der Lohnbuchhaltung korrekt zu berechnen und auszuweisen.

#### **LSE – Lohnstrukturerhebung**

Mit der Lohnstrukturerhebung werden dem Bundesamt für Statistik alle zwei Jahre detaillierte Informationen zu Lohnniveau, Lohnkomponenten und Lohnstruktur geliefert. Die Abacus Lohnsoftware bietet auch dazu Auswertungen auf Knopfdruck.

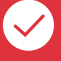

#### **Qualitätssiegel – Swissdec-zertifiziert**

Die Abacus Lohnsoftware ist Swissdec-zertifiziert. Das Zertifikat garantiert, dass die Software die aktuellsten Anforderungen erfüllt und somit die Berechnung und Deklaration der pflichtigen Löhne korrekt erfolgt.

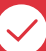

#### **Lohnausweis**

Die Lohnarten können den Ziffern im Lohnausweis zugeordnet werden. Mitarbeiterspezifische Bemerkungen werden im Personalstamm hinterlegt und auf dem Lohnausweis ausgedruckt. Reicht der Platz nicht aus, wird automatisch ein Zusatzblatt gedruckt.

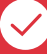

#### **ELM – Einheitliches Lohnmeldeverfahren**

ELM ermöglicht die einheitliche elektronische Einreichung verschiedener nationaler Abrechnungen wie AHV/ALV, FAK-Abrechnung, SUVA/UVG, UVG überobligatorisch, BFS-Statistik, Lohnausweis in einzelnen Kantonen.

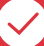

#### **Auswertungen für die AHV-Revision**

Für Revisoren der AHV, ALV und UVG stellt die Abacus Lohnsoftware alle vorgeschriebenen Auswertungen wie "Lohnkonto" und "Basenpflichtigkeit Lohnarten" zur Verfügung. Zusätzlich bietet das Programm auch Auswertungen wie "Personalstamm- Mutationen" oder "Verbuchungsbeleg inklusive Mitarbeiterdetails", welche die Revision optimal unterstützen.

### **Flexible Definition**

**I** 

Die Abacus Software lässt sich flexibel konfigurieren wie bspw. individuelle Definitionen für verschiedene Branchen vornehmen. Eine der grossen Stärken der Abacus Lohnbuchhaltung liegt beispielsweise in der Definition der Lohnarten. Diese ist auch für Anwender verständlich, die nur selten neue Lohnarten definieren. Sie erfolgt vollständig menügesteuert und setzt keine speziellen Kenntnisse komplexer Formeldefinitionen voraus.

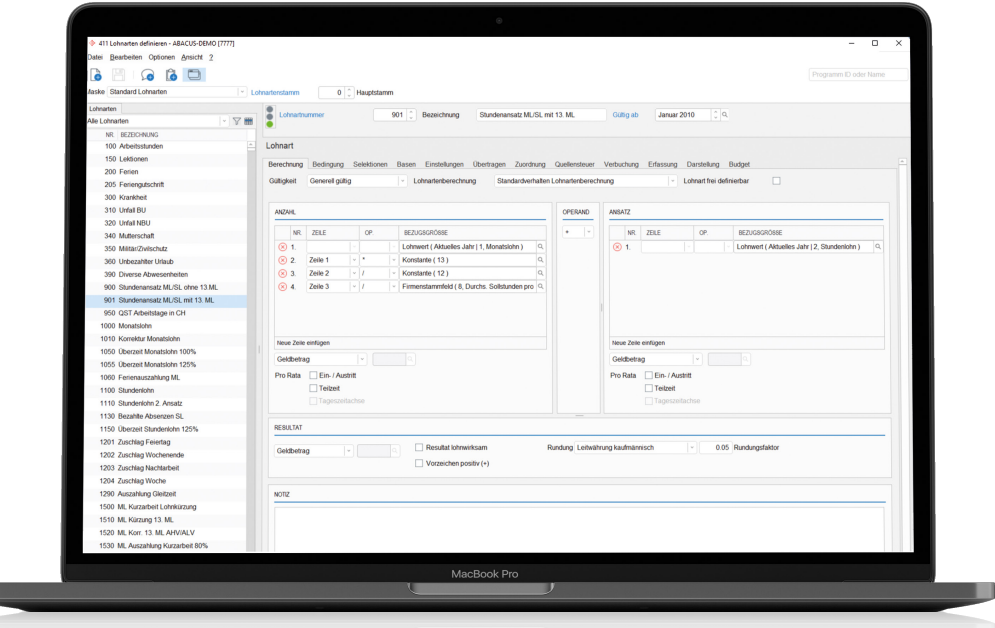

#### **Fibu-Verbuchungsmatrix**

Standardmässig ermöglicht die Lohnbuchhaltung jeder lohnwirksamen Lohnart ein Fibu-Konto zuzuordnen. Nicht lohnwirksame, jedoch kostenrelevante Arbeitgeberlohnarten wie Rückstellungen können in die Finanzbuchhaltung verbucht werden. Komplexere Kontenpläne verschiedener Branchen oder grösserer Firmen bedürfen zusätzlicher Aufschlüsselungen, um die vorgegebenen Verbuchungsstrukturen korrekt zu unterstützen.

#### **Kostenstellen-Matrix**

In der Kostenstellen-Matrix wird pro Lohnart definiert, ob sie der Stammkostenstelle des Mitarbeitenden oder fix einer Kostenstelle zugewiesen wird. Eine besondere Funktion ist die Kostenstellenverteilung gemäss Gruppen, mit der zum Beispiel die Arbeitgeberkosten gemäss den Kostenstellenbelastungen der effektiv rapportierten Stunden verteilt werden können.

#### **Definition von Fibu-Verbuchungsebenen**

Grundsätzlich kann jeder Lohnart ein für die ganze Firma gültiges Konto zugewiesen werden. Für Unternehmen, die eine differenzierte Kontenaufteilung verlangen, kann pro Mandant in der Verbuchungsmatrix festgelegt werden, wie die Verbuchung der einzelnen Lohnarten auf die Fibu-Konten vorzunehmen ist:

- **•** Auf Firmenebene pro Firma und Lohnart
- **•** Auf Verbuchungsgruppenebene nach einer neuen, nur für die Fibu zu verwendenden Gruppierung, wie Profitcenter, Lohnkategorien etc.
- **•** Auf Abteilungsebene pro Abteilung und Lohnart
- **•** Auf Mitarbeiterebene individuell für jede Lohnart jedes Mitarbeiters

#### **Pro-Rata-Berechnungen**

Jede Lohnart kann so definiert werden, dass sie bei einem Ein- und Austritt oder in Teilzeitverhältnissen automatisch pro rata berechnet wird. Manuelle Umrechnungen von Monatsgehältern oder Pensionskassenbeiträgen bei Ein- oder Austritten sind somit nicht notwendig. Diese Lohnarten lassen sich aufgrund verschiedener Kriterien berechnen:

- **•** Nur im ungekündigten Arbeitsverhältnis
- **•** Nur im Austrittsmonat

Anspruchsvolle Gratifikationssysteme und Austrittsabrechnungen können so automatisiert werden.

#### **Lohnarten unverdichtet verbuchen**

Lohnarten können unterschiedliche Verdichtungsstufen für die Verbuchung in die Finanzbuchhaltung aufweisen. In vielen Unternehmen ist es wichtig, einerseits die Bruttolohnsumme als Gesamtzahl und andererseits die Spesen detailliert pro Mitarbeiter in die Finanzbuchhaltung zu verbuchen.

#### **Lohnarten in der Lohnabrechnung anzeigen**

Pro Lohnart kann definiert werden, ob sie in der Lohnabrechnung angezeigt werden soll. So lassen sich zum Beispiel Lohnarten, die nur für den Arbeitgeber relevant sind, in der Lohnabrechnung ausblenden. Auch können bereits in der Definition Gestaltungselemente aktiviert werden, so dass Lohnarten wie Bruttolohn, Nettolohn usw. auf der Lohnabrechnung speziell gestaltet gedruckt erscheinen.

#### **Gesetzlich vorgeschriebene Abrechnungen in Schweizer Franken**

Obwohl sich Lohnabrechnungen und -auszahlungen in einer ausländischen Währung ausführen lassen, müssen die gesetzlichen Abrechnungen wie AHV, SUVA, FAK, Quellensteuerabrechnung usw. in Schweizer Franken erstellt werden. Die Option "Fremdwährung" trägt dieser Tatsache Rechnung, indem sie sämtliche Abrechnungen, die in einer Fremdwährung erstellt werden, gleichzeitig auch in Schweizer Franken zu aktuellen Kursen rechnet und speichert.

#### **Bis zu neun Auszahlungswährungen**

Die Abacus Lohnsoftware erlaubt die Auszahlung des Lohns in unterschiedlichen Währungen. Dies tritt zum Beispiel dann ein, wenn der Mitarbeiter die normale Lohnzahlung in Euro erhält, die Spesenbelege aber in US-Dollar ausbezahlt werden sollen, also in der Währung, in der die Spesen angefallen sind. Pro Mitarbeiter können bis zu neun verschiedene Währungen ausbezahlt werden.

#### **Automatische Iteration für die Zielwertsuche**

In der Praxis werden besonders für Fremdwährungslöhne häufig Nettolöhne vereinbart. Diese können auf den Personalstammdaten hinterlegt werden. Ändern sich die Wechselkurse, ändern sich auch die Bruttolöhne in Schweizer Franken. Die automatische Iteration berechnet jeweils vom Nettolohn in Fremdwährung und den entsprechenden Bruttolohn in Schweizer Franken unter Berücksichtigung des Fremdwährungskurses, des variablen Quellensteuerabzugs usw.

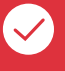

#### **Zuordnung von Kostenstellen in der Vorerfassung**

Wahlweise kann pro Lohnart bestimmt werden, ob die Kostenverteilung gemäss Definition in der Kostenstellenmatrix oder durch die Eingabe einer variablen Kostenstelle in der Vorerfassung übersteuert werden darf. So können etwa gearbeitete Stunden effektiv derjenigen Kostenstelle zugeteilt werden, welche die zu entlöhnende Arbeit verursacht hat. Dies gilt analog auch für die Arbeitgeberbeiträge.

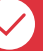

#### **Verbuchung**

Wird direkt in die Abacus Finanzbuchhaltung verbucht, speichert das Programm auf der Fibu-Buchung einen Link zur Lohnbuchhaltung. Dadurch ist es möglich in der Lohnbuchhaltung zu eruieren, welche Lohnarten aller Mitarbeiter zu einem Fibu- Buchungssatz zusammengefasst wurden.

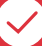

#### **Integration Mitarbeiterstamm**

Alle lohnspezifischen Angaben wie Monats- oder Stundenlohn, Pensionskassenabzug, Aufrechnung Geschäftswagen usw. lassen sich direkt in den Lohnarten verwenden. Lohnarten können auch nur für einzelne Abteilungen, Mitarbeitende oder Mitarbeitertypen wie Stunden- oder Monatslöhner berechnet werden. Der Zugriff auf die Ein- und Austrittsdaten erlaubt auch dienstaltersabhängige Lohnarten.

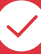

#### **Tabellen und Tarife**

Berechnungen komplexer Saläre und Berechnungen für BVG-Reglemente werden durch frei definierbare Tabellen und Tarife unterstützt. Quellensteuer- und Kinderzulagentabellen aller Kantone sind bereits vordefiniert.

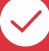

#### **Eine Fremdwährung pro Mitarbeiter**

Pro Mitarbeiter ist eine Fremdwährung möglich. Sämtliche Lohnbestandteile und Vorerfassungen können in der Leit- oder dieser Fremdwährung gerechnet werden. Die Anzeige auf der Lohnabrechnung des Mitarbeiters ist frei wählbar. Ebenso, ob eine oder beide Währungen ausgedruckt werden.

### **Abbildung Firmenorganisation**

In der Abacus Lohnbuchhaltung können die unterschiedlichsten Firmenorganisationen abgebildet werden. Dafür bieten sich vier verschiedene Elemente an: die Unternehmung, der Geschäftsbereich, die Abteilung und Organisation. Werden diese Elemente entsprechend kombiniert, ist die Abbildung auch von komplexen Firmenorganisationen möglich.

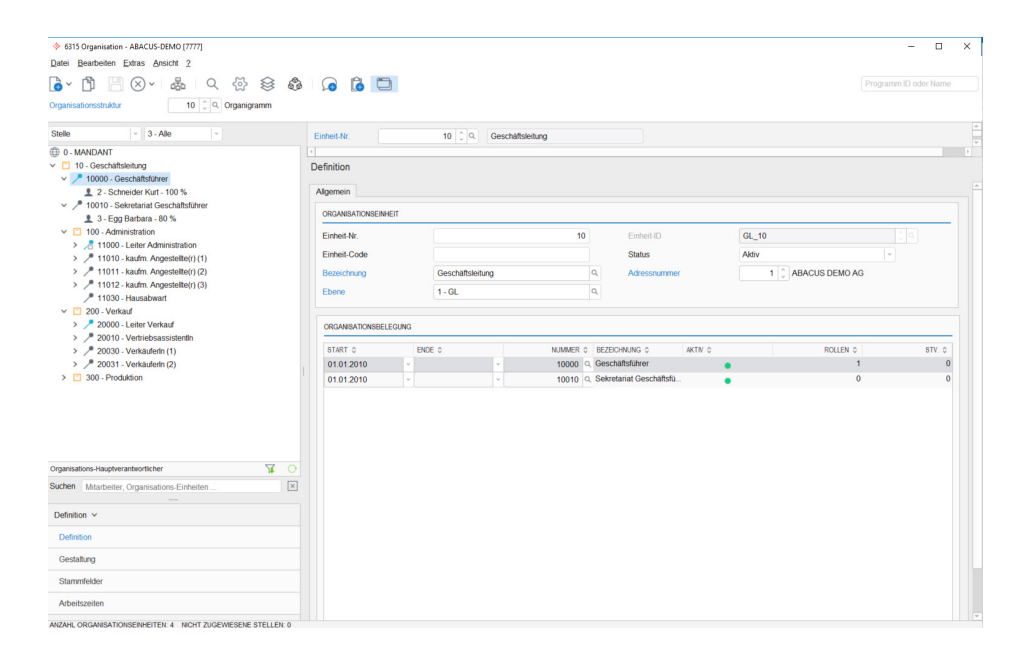

#### **Organisation**

Mit dem Element der Organisation können die verschiedenen Organisationsebenen wie Konzern, Unternehmen, Geschäftsbereiche, Betriebe, Abteilungen, Gruppen, Teams usw. gegliedert werden. Es ist möglich parallel mehrere Organisationen aufzubauen oder es kann auch nur eine einzige Hauptorganisation gebildet werden. Sie bietet ausserdem die Grundlage für das Erstellen von Organigrammen.

#### **Abteilung**

Die Abteilung ist die organisatorische Einheit, der ein Mitarbieter zugeordnet werden kann. Sie ist das wichtigste lohninterne Gruppierungskriterium der Mitarbeitenden. Sämtliche Auswertungen können auf dieser Ebene erstellt werden.

#### **Geschäftsbereiche**

Geschäftsbereiche können als Organisationselemente ähnlich den Abteilungen geführt werden. Sämtliche Auswertungen lassen sich dabei nach Geschäftsbereichen sortieren und selektieren. In den Detail- und Kumulativjournalen werden zudem automatisch Gruppentotale pro Geschäftsbereich gebildet. Oftmals dient der Geschäftsbereich auch als zusätzliche Ebene für die Fibu-Buchung.

Im Personalstamm kann pro Mitarbeiter ein Geschäftsbereich zugeordnet werden. Diese Zuordnung ist datumsorientiert, so dass betriebliche Um- oder Neuorganisationen problemlos umzusetzen sind. Lohnabrechnungen, Lohnausweise und andere Dokumente können pro Geschäftsbereiche erstellt werden.

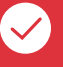

#### **Unternehmen**

Mit dem Element "Unternehmen" können Geschäftsbereiche gruppiert werden. Unternehmen sind sozialversicherungstechnisch eigenständige Einheiten. Damit lassen sich mehrere Firmen innerhalb des gleichen Konzerns im gleichen Mandanten abbilden. Dies hat den Vorteil, dass wichtige Elemente wie zum Beispiel der Mitarbeiteroder Lohnartenstamm gemeinsam verwendet und somit an einem einzigen Ort gepflegt werden können.

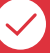

#### **Geschäftsbereiche als rechtlich selbständige Einheiten**

Ein Geschäftsbereich als rechtlich selbständige Einheit ist im Prinzip ein Unternehmen. Es können dadurch mehrere Unternehmen einer Holding in einem einzigen Lohnmandanten geführt werden und Abrechnungen lassen sich über alle oder auch nur über einzelne Unternehmen erstellen. Nationale Abrechnungen wie AHV /ALVAbrechnung, SUVA/UVG-Abrechnung usw. müssen allerdings immer pro Unternehmen, also pro Geschäftsbereich, erstellt werden. Diese Funktion ermöglicht das Abbilden komplexer Konzernstrukturen in einem einzigen Lohnmandanten. Das Führen mehrerer Mandanten und auch die Pflege mehrerer Lohnartenstämme erübrigt sich dadurch.

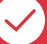

#### **Zugriffsschutz pro Geschäftsbereich**

Der Zugriffsschutz kann für jeden einzelnen Geschäftsbereich definiert werden. Dadurch sind für den Benutzer nur noch jene Mitarbeitenden in Geschäftsbereichen sichtbar, für die ein Zugriffsrecht besteht. Dabei kann unterschieden werden zwischen Schreib- und Lesezugriff. Der Zugriffsschutz erstreckt sich auch auf sämtliche Stammdaten und Auswertungen.

### **Auswertungen**

Neben Lohnabrechnungen, Auszahlungslisten und Buchungsbelegen lassen sich mit über siebzig verschiedenen Journalen und Listen abgerechnete periodische oder kumulative Daten auswerten und im Excel- oder PDF-Format speichern. Der Export von Word-Dokumenten mit der Serienbrieffunktion, eine integrierte PDF-Funktion zum Ausfüllen von amtlichen Formularen und ein ausgeklügeltes Zugriffsschutzsystem sorgen für Effizienz, Einfachheit und Sicherheit.

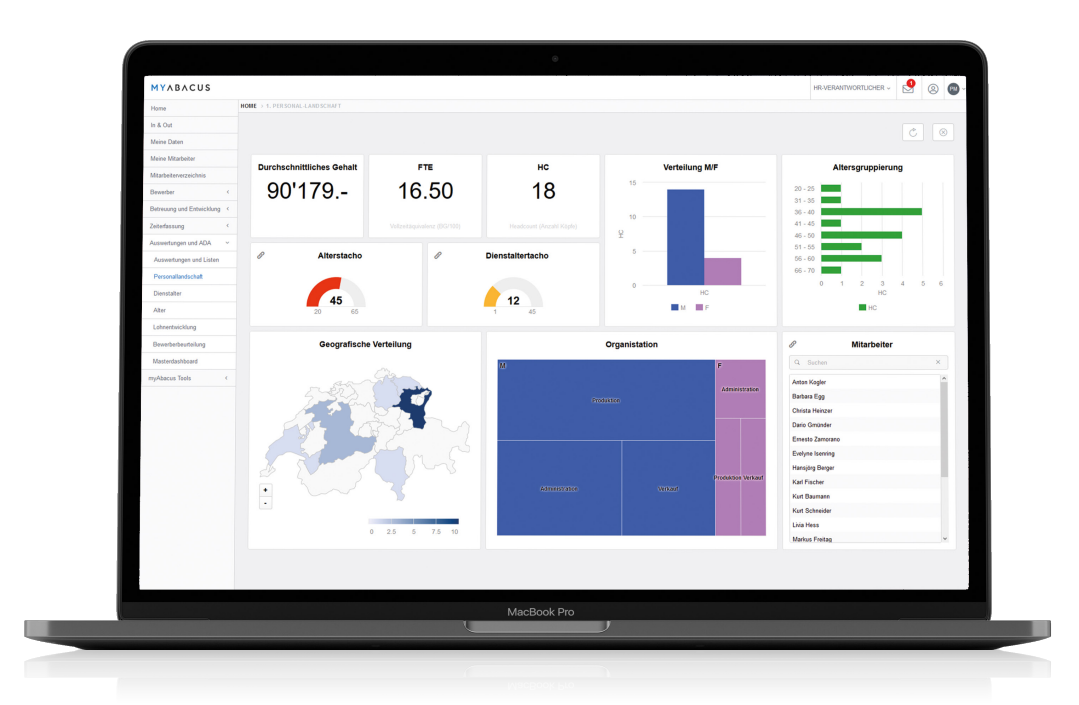

#### **Detail- und Kumulativjournale**

Detailjournale enthalten alle abgerechneten Lohnarten einer Lohnperiode. Eine Spezialität ist das Periodenvergleichsjournal; eine Auswertung, die Abweichungen gegenüber der Lohnabrechnung des Vormonats aufzeigt. Kumulativjournale geben Auskunft über die während des ganzen Jahres abgerechneten Lohnarten aller Mitarbeitenden, verdichtet pro Kalendermonat.

#### **Mitarbeiterauswertungen**

Listen für Dienstalter, Jubiläen, Geburtstage oder Ein- und Austritte können pro Abteilung erstellt und verteilt werden – zum Beispiel jedem Abteilungsleiter alle Informationen über die Mitarbeitenden seiner Abteilung. Dank Automatismen in der Software lassen sich alle Auswertungen durch das Programm zeitgesteuert erstellen und auch automatisiert den Empfängern zuschicken. Die Auswertungen können überdies selber auf einfache Weise gestaltet werden.

#### **Zugriffsschutz**

Einzelnen Benutzern lassen sich die Rechte für den Zugriff auf die Daten gewisser Mitarbeitenden entziehen, beispielsweise der Zugriff auf die Daten des Kaders. Der Zugriffsschutz kann auch noch auf anderen Ebenen definiert werden. Zum Beispiel, dass die Abteilungsleiter nur Zugriff auf die Mitarbeitenden ihrer Abteilung besitzen. Eine Definition der Zugriffsrechte via Zugriffsgruppe ermöglicht weitere Schutzstufen. So kann beispielsweise unabhängig von anderen betrieblichen Gruppierungen definiert werden, dass ein Abteilungsleiter Zugriff auf alle Mitarbeitende seiner Abteilung, auf alle Lehrlinge des Unternehmens und auf bestimmte, zusätzlich ausgewählte Mitarbeitende hat. Einzelnen Benutzern können auch nur Leserechte erteilt werden, damit sich Löhne zwar einsehen, aber nicht verändern lassen.

#### **Auswertungen auf der Grundlage der Organisation**

In der Abacus Lohnsoftware können verschiedene Organisationen erfasst und den Mitarbeitern zugewiesen werden. Auf Basis dieser Strukturen können anschliessend Auswertungen erstellt werden. Dabei stehen die Organisationselemente als Selektionskriterien und für Totalisierungen zur Verfügung. Zusätzlich lassen sich die Organisationsstrukturen als Organigramm visuell und interaktiv darstellen.

#### **AbaReport**

Der Listengenerator AbaReport bietet auch in der Lohnbuchhaltung vielfältige Funktionen. Mit ihm kann bei entsprechender Berechtigung auf alle Lohntabellen zugegriffen und Listen mit beliebigen Unternehmensstrukturelementen gestaltet und ausgewertet werden.

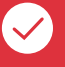

#### **Mitarbeiterdossier**

Für jeden Mitarbeiter kann ein eigenes Dossier geführt werden. In diesem lassen sich Dokumente in verschiedenen Formaten ablegen. Der definierte Zugriffschutz gilt auch für das Dossier, so dass auch Lohnabrechnungen elektronisch abgespeichert werden können. Über die Smartphone App AbaCliK kann den Mitarbeitenden Zugriff auf die Dokumente in ihrem Dossier gewährt werden.

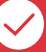

#### **Serienbrief/-mail**

Sämtliche Mitarbeiterdaten aus dem Personalstamm können in Word-Dokumente importiert werden. Vorlagen wie Lohnerhöhungs-, Dankesbriefe usw. stehen standardmässig zur Verfügung. So kann der gesamte Schriftverkehr mit den Mitarbeitenden direkt aus der Lohnsoftware geführt werden. Die Integration von Mailprogrammen erlaubt ausserdem auch Serienmails anhand von Vorlagen zu versenden.

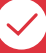

#### **Formulare/PDF-Integration**

Unfallmeldungen, Gesuche für Aufenthaltsbewilligungen, Qualifikationsunterlagen usw. lassen sich als PDF-Dokumente im Programm speichern. Diese enthalten einerseits etwa Adressdaten, die automatisch durch das Programm ausgefüllt werden und andererseits Abschnitte, die in der Regel durch den Mitarbeiter zu ergänzen sind, zum Beispiel ein Unfallprotokoll. Die Dokumente können direkt aus der Software an die Mitarbeitenden versendet werden.

### **Budgetierung**

Im Lohn- und Gehaltsbereich werden in der Praxis verschiedenste Budgetierungspraktiken angewendet: Komplizierte Einkommensveränderungen auf das Jahresoder Monatsende, die Planung und Bewilligung der Lohnkosten für das nächste Kalenderjahr, monatliche oder projektbezogene Budgetierung benötigter Mitarbeiter mit entsprechender Lohnsumme usw. Auch dass mehrere Varianten von Budgets zeitnah erstellt werden müssen, gewinnt zunehmend an Bedeutung.

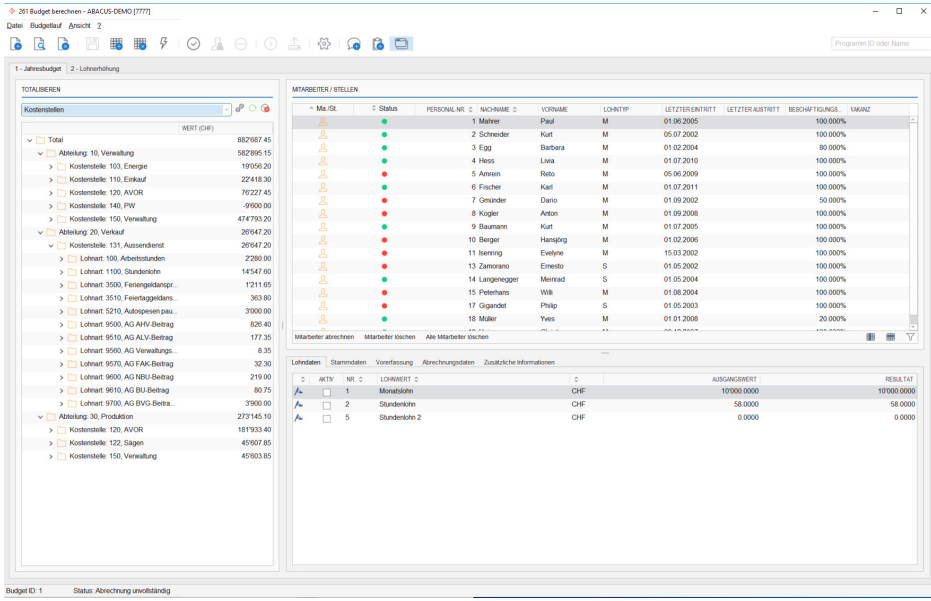

#### **Budget basiert auf Lohnarten**

Das Budget basiert grundsätzlich auf der Definition des Lohnartenstamms. Dies hat einerseits den Vorteil, dass Anpassungen gewisser Lohnarten automatisch auch bei allen Budgetberechnungen berücksichtigt werden. Andererseits stimmt auch die Kontierung für die Verbuchung des Budgets mit jener der Lohnarten überein. Selbstverständlich lassen sich auch Lohnarten definieren, die ausschliesslich für die Budgetierung verwendet werden. Ergänzend steht die Möglichkeit zur Verfügung, ganze Lohnartenstämme inklusive Kontierung nur für die Budgetierung zu erstellen.

#### **Vorbudgets**

Das Programm bietet eine Funktion, mit der Vorbudgets erstellt werden können. So lässt sich beispielsweise eine Lohnerhöhung vorbudgetieren. Diese Vorbudgets, respektive deren Resultate, können anschliessend für die eigentliche Budgetierung verwendet werden.

#### **Budget berechnen**

Die automatische Berechnung des Budgets rechnet alle relevanten Mitarbeitenden oder Stellen aufgrund der Stammdaten selbständig in einem Abrechnungslauf ab. Vakante Stellen werden automatisch berücksichtigt. Die Berechnung kann beliebig oft und in mehreren Varianten durchgeführt werden. Falls notwendig, kann das Budget individuell pro Mitarbeiter manuell angepasst werden. Das Resultat der Budgetierung lässt sich detailliert in die Finanzbuchhaltung verbuchen.

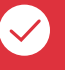

#### **Budgetcockpit**

Das Abrechnungsprogramm für die Budgetierung bietet eine detaillierte Übersicht über die abgerechneten Mitarbeitenden und Stellen. Die Abrechnungsdaten werden ausführlich angezeigt. Einzelne Lohndaten und Stammdaten können flexibel übersteuert werden und eine Resultatübersicht bietet eine sofortige Kontrolle über die Auswirkung von Anpassungen. Der Benutzer wird mit einem Assistenten und strukturierten Abläufen schrittweise durch den Budgetprozess geführt.

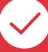

#### **Budgetvarianten**

Durch verschiedene Budgetvarianten lassen sich mehrere voneinander unabhängige Budgets ausarbeiten, um diese zum Beispiel dem Management vorzulegen. So kann ein Budget mit einer Personalaufstockung und ein zweites Budget mit einer Personalreduktion erstellt werden. Mit den Budgetkonstanten steht ein weiteres Instrument zur Verfügung, mit dem Teuerungsausgleiche, Lohnerhöhungsprozentsätze, Prämien usw. direkt im Budgetprozess angepasst werden können.

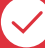

#### **Budgetjournale**

Mehrere Auswertungen erlauben eine effiziente Kontrolle und Dokumentation der budgetierten Daten. Dabei können verschiedene Ebenen wie Mitarbeiter-, Kostenstellen, Kostenstellengruppen oder organisatorische Einheiten ausgewertet werden.

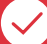

#### **Rollendes Budget mit Forecast-Funktionen**

Neben den Budgetvarianten stehen auch rollende Budgets für Forecasts zur Verfügung. Dies erlaubt zum Beispiel quartalsweise einen Abgleich zwischen den Ist-Werten und dem Budget vorzunehmen. Entspricht das Ergebnis des Abgleichs nicht dem gewünschten Resultat, können rechtzeitig Massnahmen getroffen und die restlichen Quartale entsprechend nachbudgetiert werden. Das Originalbudget wird davon nicht beeinflusst.

### **Optionen zur Abacus HR- / Lohn-Software**

Die Abacus Human Resources und Lohn-Software ist als modulares Gesamtsystem aufgebaut und lässt sich damit entsprechend jeder Unternehmensgrösse und Anforderung beliebig anpassen:

- **•** Grundversion inkl. elektronischem Zahlungsverkehr DTA/EZAG und Standardlohnartenstamm
- **•** Optionale Module:
	- **•** Mandanten
	-
	- **•** Kostenstellen
	- **•** Erweiterte FIBU-Verbuchungsmatrix
	- **•** Elektr. Zahlungsverkehr (DAT/SAD)
	- **•** Import-Schnittstellen
	- **•** Fremdwährungen **•** Geschäftsbereiche
	- **•** Geschäftsbereich-übergreifendes Buchen
	- **•** Automatische Rückrechnung
	- **•** Budgetierung
	- **•** Bewerber
	- **•** Gegenstände
	- **•** Stellen
	- **•** Knowledge-Management, Beurteilungen
	- **•** Organigramme
	- **•** Mehrfachanstellungen
	- **•** Konzern
	- **•** AbaReport

Die detaillierten Beschreibungen dieser kostenpflichtigen Optionen sind verfügbar auf: www.abacus.ch/links/lohnbuchhaltung

### **Integrierte Software für alle Ansprüche**

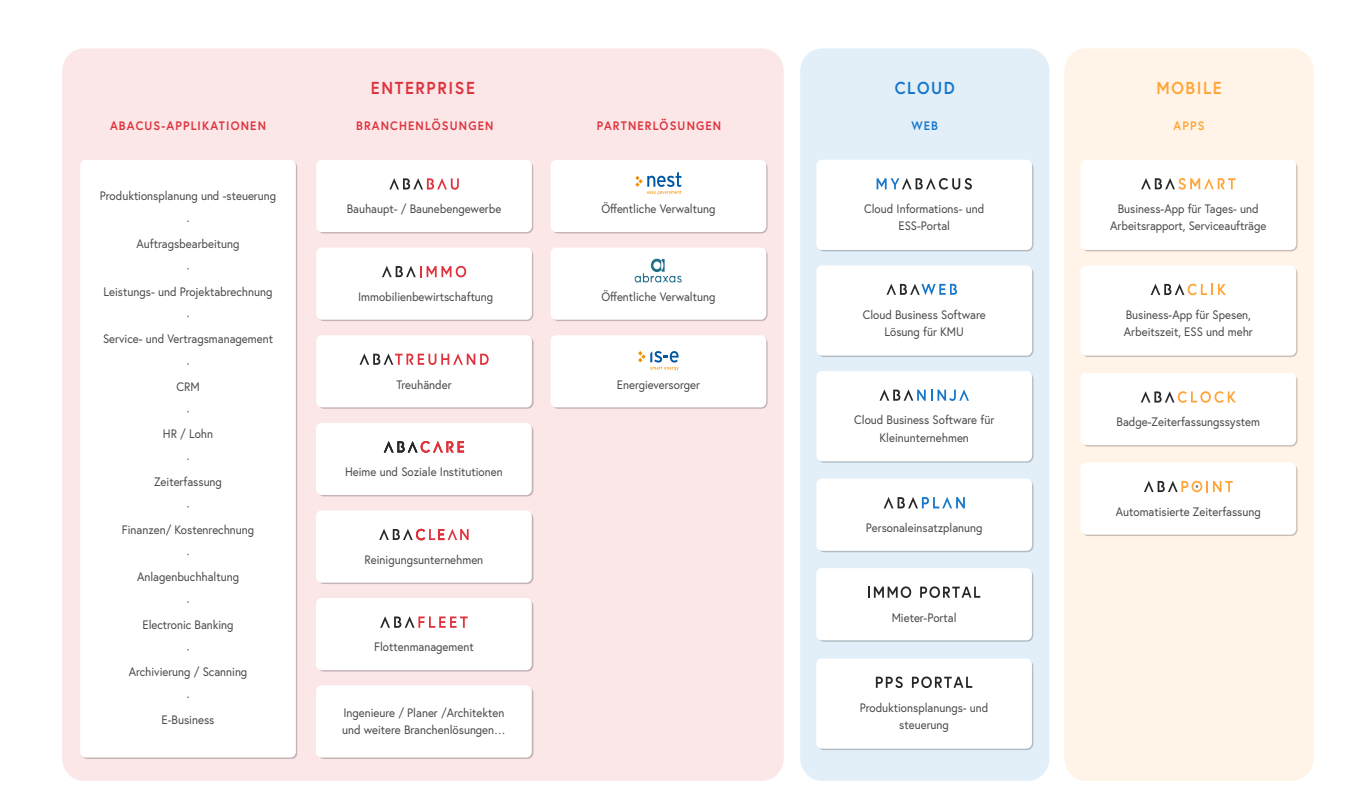

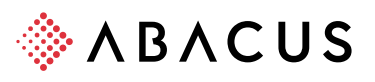

Abacus Research AG, CH-9300 Wittenbach-St.Gallen www.abacus.ch info@abacus.ch

Abacus Research SA, CH-2501 Bienne/Biel www.abacus.ch contact@abacus.ch

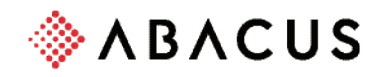

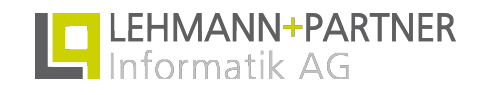

#### **Abacus Vertriebspartner**

LEHMANN+PARTNER Informatik AG Pilatusstrasse 39 6003 Luzern

Abacus Research AG Abacus-Platz 1 9300 Wittenbach SG +41 71 292 25 25 info@abacus.ch

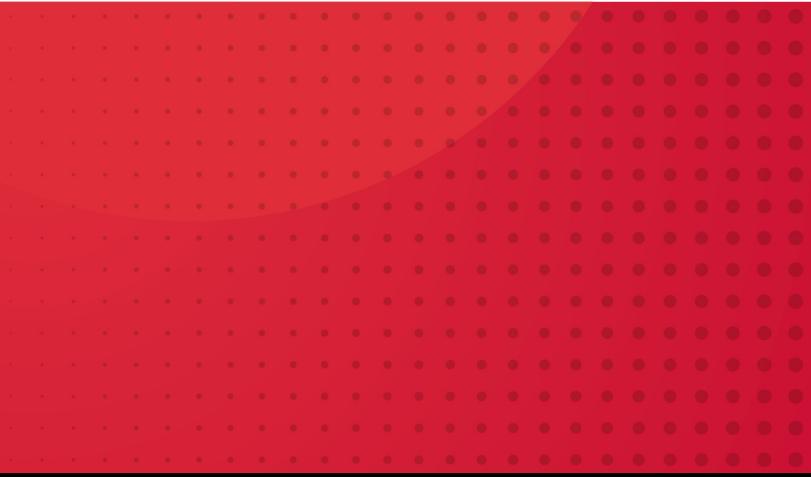